# Analyse numérique - TD1 Algorithmique

## Exercice 1

- 1. Ecrire la fonction SP permettant de calculer :  $y =$  $\boldsymbol{m}$  $i=1$ ai  $\boldsymbol{n}$  $j=1$  $b_j \sin\left(\frac{2j\pi}{n}x^i\right)$ .
- 2. On veut calculer

$$
I = \prod_{k=0}^{n} \left[ \alpha_k \sum_{i=0}^{p} \cos\left(\frac{2\pi}{k+i+1}z\right) + \beta_k \sum_{i=0}^{q} \prod_{\substack{j=0 \ j \neq i}}^{q} \frac{z - x_j}{x_i - x_j} \right].
$$

- (a) Quelles sont les données minimales permettant de calculer I ?
- (b) Ecrire en langage algorithmique la fonction  $\text{CALCULI}$  permettant de calculer I.

### Exercice 2

Ecrire une fonction DISREG générant une discrétisation régulière d'un intervalle [a, b] de  $\mathbb{R}$  (a < b) en  $n + 1$  points.

#### Exercice 3

On considère un système linéaire A $x=b$ , avec A  $\in\mathcal{M}_n(\R)$  inversible, et  $b\in\R^n$  donnés. L'unique solution de ce système est  $\pmb{x}=\mathbb{A}^{-1}\pmb{b}$ . Notons  $\mathcal{L}_i$  la  $i$ -ème ligne de ce système. On rappelle que si l'on remplace  $\mathcal{L}_i$  par une combinaison linéaire de  $\mathcal{L}_i$ et d'une autre ligne  $\mathcal{L}_k$ :

$$
\mathcal{L}_i \leftarrow \mathcal{L}_i + \alpha \mathcal{L}_k, \quad \text{avec } \alpha \in \mathbb{R},
$$

alors on obtient un système linéaire équivalent  $\tilde{A} \bm{x} = \tilde{\bm{b}}$ , dont l'unique solution est encore  $\bm{x} = \mathbb{A}^{-1} \bm{b}$ . Écrire une fonction  $\mathrm{ComBLIGNESYS}$  qui remplace la  $i$ -ème ligne d'une matrice de  $\mathbb{A}\in\mathcal{M}_n(\R)$  et d'un vecteur de  $\bm{b}\in\R^n$ par une combinaison linéaire de la  $i$ -ème ligne et de la  $k$ -ième ligne.

#### Exercice 4

On considère un système linéaire A $\bm{x}=\bm{b}$ , avec A  $\in$   $\mathcal{M}_n(\R)$  inversible, et  $\bm{b}\in\R^n$  donnés. Si l'on permute la  $k$ -ème ligne  $\mathcal{L}_k$ avec la  $\ell$ -ème ligne  $\mathcal{L}_{\ell}$ , on retrouve le même système linéaire.

Écrire une fonction  ${\rm PERMLIGNESS}$ ys qui permute deux lignes  $k$  et  $\ell$  d'une matrice  $\mathbb A$  de  $\mathcal M_n(\mathbb R)$  et d'un vecteur de  $\mathbb R^n$ , avec  $k, \ell \in [1, n], k \neq \ell$ .

## Exercice 5

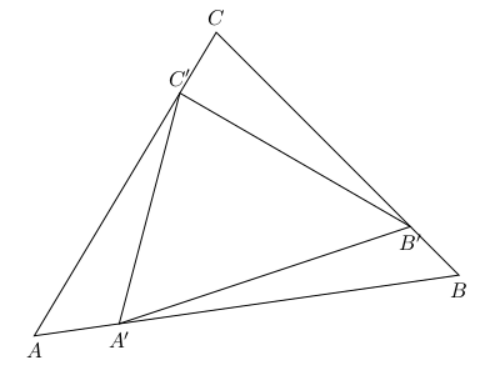

Soit  $T$  un triangle de sommets  $A, B$  et  $C$ .  $\tilde{A}$  partir de ce triangle on peut construire un nouveau triangle de sommets  $A', B'$  et  $C'$  vérifiant

$$
\overrightarrow{AA'} = x\overrightarrow{AB}
$$

$$
\overrightarrow{BB'} = x\overrightarrow{BC}
$$

$$
\overrightarrow{CC'} = x\overrightarrow{CA}
$$

avec  $x$  un réel strictement compris entre  $0$  et  $1$ .

Écrire une fonction TRIANGLES permettant à partir des trois sommets  $A, B, C$  d'un triangle initial quelconque non réduit à une droite ou un point, de représenter ce triangle ainsi que les  $n$  triangles obtenus par le processus de construction décrit ci-dessus avec un x donné dans [0, 1]. On dispose pour celà de la fonction  $PLOT([x_A, x_B],[y_A, y_B])$  permettant de tracer le segment  $[A, B]$  du plan avec  $A = (x_A, y_A)$  et  $B = (x_B, y_B)$ .